### МИНИСТЕРСТВО СЕЛЬСКОГО ХОЗЯЙСТВА РОССИЙСКОЙ ФЕДЕРАЦИИ

федеральное государственное бюджетное образовательное учреждение высшего образования

«Санкт-Петербургский государственный аграрный университет»

Колледж (на правах факультета непрерывного профессионального образования)

> **УТВЕРЖДАЮ** Директор колледжа Т.М. Челей «29» апреля 2022

ПРОГРАММА УЧЕБНОЙ ПРАКТИКИ

> Специальность 43.02.10 Туризм

Квалификация специалист по туризму и гостеприимству

> Форма обучения Очная

Санкт-Петербург 2022

# **СОДЕРЖАНИЕ**

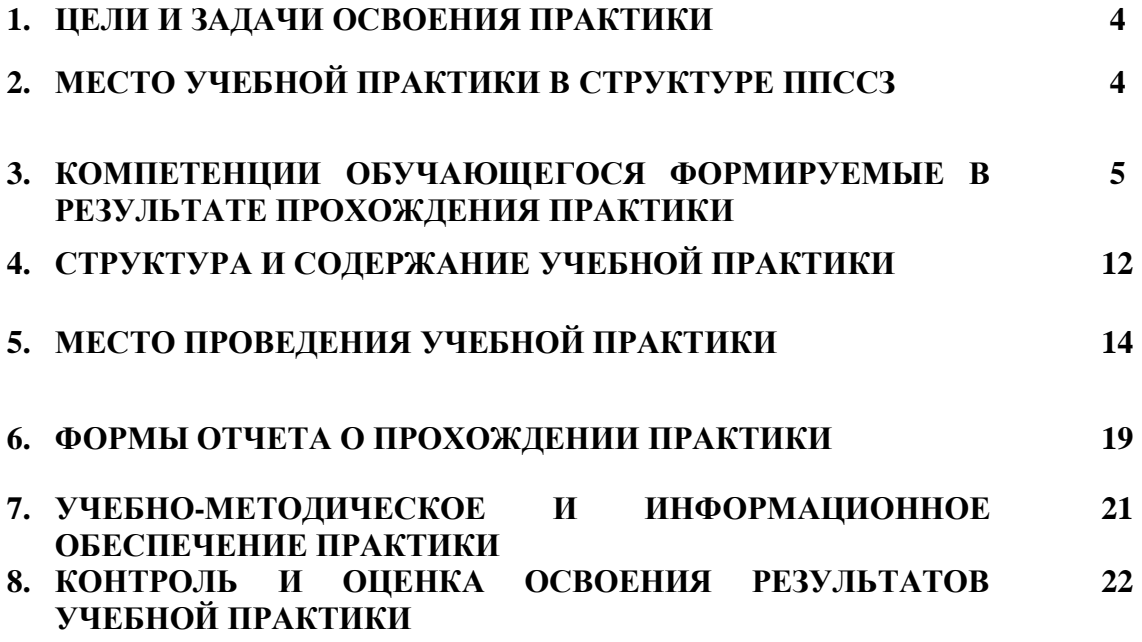

# **1 ЦЕЛИ И ЗАДАЧИ ОСВОЕНИЯ ПРАКТИКИ**

Целью учебной практики является:

 комплексное освоение студентами всех видов профессиональной деятельности по специальности СПО, формирование общих и профессиональных компетенций, а также приобретение необходимых умений и опыта практической работы студентами по специальности.

Основными задачами учебной практики являются:

- закрепление и углубление у студентов теоретических знаний, умений и навыков, полученных при обучении;
- формирование у студента комплексного представления о специфике работы специалиста в сфере туризма;
- изучение системы работы базы практики, специфики менеджмента (особенностей организационных и функциональных процессов), содержания деятельности специалиста в сфере туризма;
- совершенствование качества профессиональных умений и навыков до уровня, позволяющего самостоятельно решать практические задачи, связанные с деятельностью туристских организации;
- содействие формированию профессионально-значимых качеств личности, общих и профессиональных компетенций, обусловливающих устойчивый интерес, активное и творческое отношение к работе специалиста в сфере туризма.

### **2 МЕСТО УЧЕБНОЙ ПРАКТИКИ В СТРУКТУРЕ ППССЗ СПО**

В соответствии с ФГОС учебная практика является обязательной, она представляет собой вид занятий, непосредственно ориентированных на профессионально-практическую подготовку обучающихся.

Программа учебной практики является частью ППССЗ в соответствии с ФГОС по специальности СПО 43.02.10 «Туризм» в части освоения основных видов профессиональной деятельности:

ПМ. 01 - Предоставление турагентских услуг

ПМ. 02 – Предоставление услуг по сопровождению туристов

- ПМ. 03 Предоставление туроператорских услуг
- ПМ. 04 Управление функциональным подразделением организации

Учебная практика продолжает систему взаимосвязей теоретического обучения с практической деятельностью, способствует формированию общих и профессиональных компетенций, приобретению практического опыта в рамках профессиональных модулей.

# **3 КОМПЕТЕНЦИИ ОБУЧАЮЩЕГОСЯ, ФОРМИРУЕМЫЕ В РЕЗУЛЬТАТЕ ПРОХОЖДЕНИЯ УЧЕБНОЙ ПРАКТИКИ**

# **Общие компетенции**

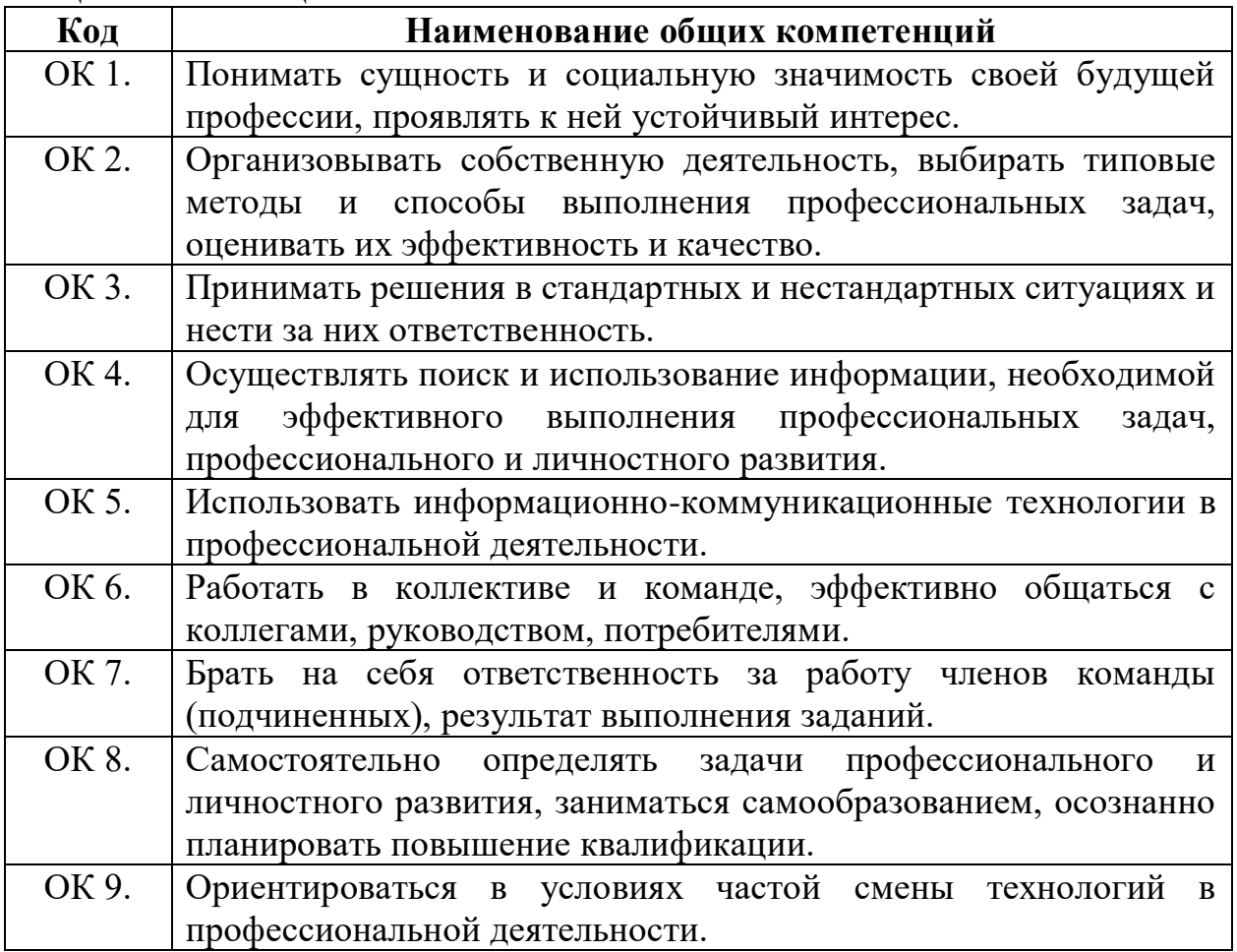

# **Профессиональные компетенции**

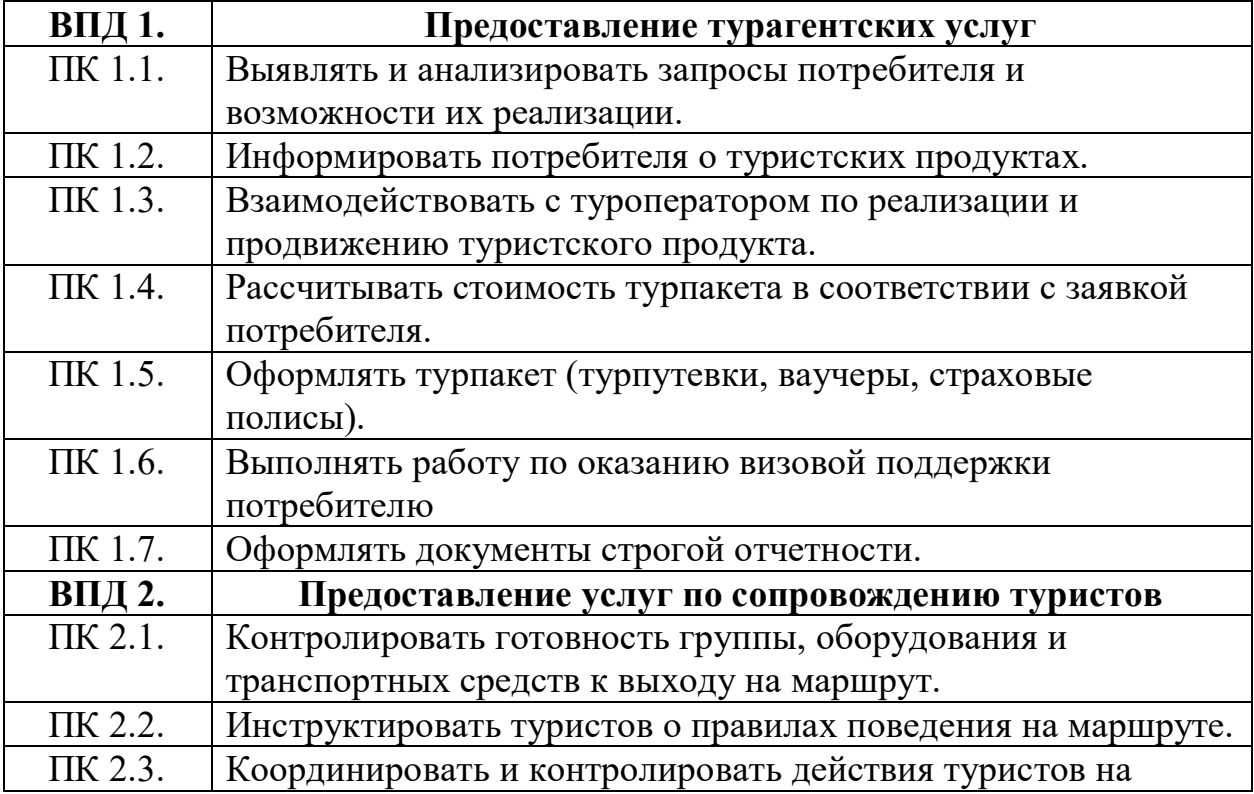

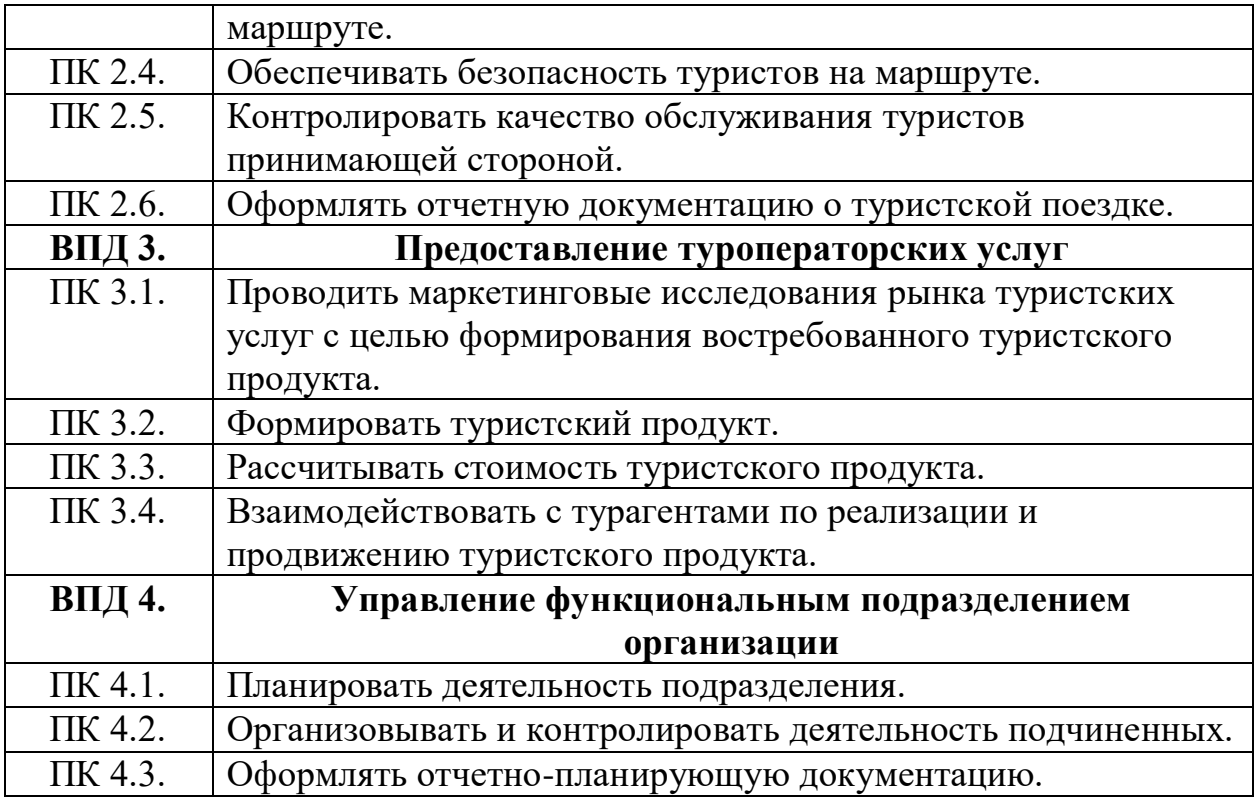

По итогам прохождения учебной практики обучающийся должен:

ПМ. 01 - Предоставление турагентских услуг

В результате изучения профессионального модуля обучающийся должен: иметь практический опыт:

- выявления и анализа потребностей заказчиков и подбора оптимального туристского продукта;
- проведения сравнительного анализа предложений туроператоров, разработки рекламных материалов и презентации турпродукта;
- взаимодействия с туроператорами по реализации и продвижению турпродукта с использованием современной офисной техники;
- оформления и расчета стоимости турпакета (или его элементов) по заявке потребителя;
- оказания визовой поддержки потребителю;
- оформления документации строгой отчетности;

уметь:

- определять и анализировать потребности заказчика;
- выбирать оптимальный туристский продукт;
- осуществлять поиск актуальной информации о туристских ресурсах на русском и иностранном языках из разных источников (печатных, электронных);
- составлять и анализировать базы данных по туристским продуктам и их характеристикам, проводить маркетинг существующих предложений от туроператоров;
- взаимодействовать с потребителями и туроператорами с соблюдением делового этикета и методов эффективного общения;
- осуществлять бронирование с использованием современной офисной техники;
- принимать участие в семинарах, обучающих программах, ознакомительных турпоездках, организуемых туроператорами;
- обеспечивать своевременное получение потребителем документов, необходимых для осуществления турпоездки;
- разрабатывать и формировать рекламные материалы, разрабатывать рекламные акции и представлять туристский продукт на выставках, ярмарках, форумах;
- представлять турпродукт индивидуальным и корпоративным потребителям;
- оперировать актуальными данными о туристских услугах, входящих в турпродукт, и рассчитывать различные его варианты;
- оформлять документацию заказа на расчет тура, на реализацию турпродукта;
- составлять бланки, необходимые для проведения реализации турпродукта (договора, заявки);
- приобретать, оформлять, вести учет и обеспечивать хранение бланков строгой отчетности;
- принимать денежные средства в оплату туристической путевки на основании бланка строгой отчетности;
- предоставлять потребителю полную и актуальную информацию о требованиях консульств зарубежных стран к пакету документов, предоставляемых для оформления визы;
- консультировать потребителя об особенностях заполнения пакета необходимых документов на основании консультации туроператора по оформлению виз;
- доставлять туроператору пакет документов туриста, необходимых для получения виз в консульствах зарубежных стран;

#### знать:

- структуру рекреационных потребностей, методы изучения и анализа запросов потребителя;
- требования российского законодательства к информации, предоставляемой потребителю, к правилам реализации туристского продукта и законодательные основы взаимодействия турагента и туроператора;
- различные виды информационных ресурсов на русском и иностранном языках, правила и возможности их использования;
- методы поиска, анализа и формирования баз актуальной информации с использованием различных ресурсов на русском и иностранном языках;
- технологии использования базы данных;
- статистику по туризму, профессиональную терминологию и принятые в туризме аббревиатуры;
- особенности и сравнительные характеристики туристских регионов и турпродуктов;
- основы маркетинга и приемы маркетинговых исследований в туризме;
- виды рекламного продукта, технологии его разработки и проведения

рекламных мероприятий;

- характеристики турпродукта и методики расчета его стоимости;
- правила оформления деловой документации;
- правила изготовления, использования, учета и хранения бланков строгой отчетности;
- перечень стран, имеющих режим безвизового и визового въезда граждан Российской Федерации;
- перечень стран, входящих в Шенгенское соглашение, и правила пересечения границ этих стран гражданами Российской Федерации;
- требования консульств зарубежных стран к пакету документов, предоставляемых для оформления визы;
- информационные технологии и профессиональные пакеты программ по бронированию.

#### ПМ. 02 – Предоставление услуг по сопровождение туристов

В результате изучения профессионального модуля обучающийся должен: иметь практический опыт:

- оценки готовности группы к турпоездке;
- проведения инструктажа туристов на русском и иностранном языках;
- сопровождения туристов на маршруте;
- организации досуга туристов;
- контроля качества предоставляемых туристу услуг;
- составления отчета по итогам туристской поездки;

#### уметь:

- проверять документы, необходимые для выхода группы на маршрут;
- определять особые потребности тургруппы или индивидуального туриста;
- проводить проверку готовности транспортных средств при выходе на маршрут;
- проводить инструктаж туристов на русском и иностранном языках;
- использовать приемы эффективного общения и соблюдать культуру межличностных отношений;
- организовывать движение группы по маршруту;
- эффективно принимать решения в сложных и экстремальных ситуациях;
- взаимодействовать со службами быстрого реагирования;
- организовывать досуг туристов;
- контролировать качество предоставляемых туристу услуг размещения и питания;
- контролировать качество предоставляемых туристам экскурсионных и сопутствующих услуг;
- проводить инструктаж по технике безопасности при проведении туристского мероприятия на русском и иностранном языках;
- проводить инструктаж об общепринятых и специфических правилах поведения при посещении различных достопримечательностей;
- контролировать наличие туристов;
- обращаться за помощью в соответствующие службы при наступлении чрезвычайной ситуации;
- оформлять отчет о туристской поездке;

оценивать качество туристского и гостиничного обслуживания туристов;

#### знать:

- основы организации туристской деятельности;
- правила организации туристских поездок, экскурсий;
- требования к организации и специфику спортивно-туристских походов различной категории сложности;
- правила проведения инструктажа туристской группы;
- правила техники безопасности при организации туристской поездки, экскурсии и туристского похода;
- основы анимационной деятельности;
- правила организации обслуживания туристов в гостиницах и туристских комплексах;
- приемы контроля качества предоставляемых туристу услуг;
- инструкции по технике безопасности при организации туристских поездок и походов;
- правила поведения туристов при пользовании различными видами транспорта;
- правила оказания первой медицинской помощи;
- контактные телефоны служб, в которые следует обращаться при наступлении чрезвычайной ситуации;
- стандарты качества туристского и гостиничного обслуживания;
- правила составления отчетов по итогам туристской поездки.

#### ПМ. 03 - Предоставление туроператорских услуг

В результате изучения профессионального модуля обучающийся должен: иметь практический опыт:

- проведения маркетинговых исследований и создания базы данных по туристским продуктам;
- планирования программ турпоездок, составления программ тура и турпакета;
- предоставления сопутствующих услуг;
- расчета себестоимости услуг, включенных в состав тура, и определения цены турпродукта;
- взаимодействия с турагентами по реализации турпродукта;
- работы с российскими и иностранными клиентами и агентами по продвижению турпродукта на рынке туристских услуг;
- планирования рекламной кампании, проведения презентаций, включая работу на специализированных выставках;

уметь:

- осуществлять маркетинговые исследования, использовать их результаты при создании туристского продукта и для переговоров с турагентствами;
- проводить анализ деятельности других туркомпаний;
- работать на специализированных выставках с целью организации презентаций, распространения рекламных материалов и сбора информации;
- обрабатывать информацию и анализировать результаты;
- налаживать контакты с торговыми представительствами других регионов и стран;
- работать с запросами клиентов, в том числе и иностранных;
- работать с информационными и справочными материалами;
- составлять программы туров для российских и зарубежных клиентов;
- составлять турпакеты с использованием иностранного языка;
- оформлять документы для консульств, оформлять регистрацию иностранным гражданам;
- оформлять страховые полисы;
- вести документооборот с использованием информационных технологий;
- анализировать и решать проблемы, возникающие во время тура, принимать меры по устранению причин, повлекших возникновение проблемы;
- рассчитывать стоимость проживания, питания, транспортного и экскурсионного обслуживания;
- рассчитывать себестоимость турпакета и определять цену турпродукта;
- работать с агентскими договорами;
- использовать каталоги и ценовые приложения;
- консультировать партнеров по турпродуктам, оказывать помощь в продвижении и реализации турпродукта;
- работать с заявками на бронирование туруслуг;
- предоставлять информацию турагентам по рекламным турам;
- использовать различные методы поощрения турагентов, рассчитывать для них комиссионное вознаграждение;
- использовать эффективные методы общения с клиентами на русском и иностранном языках;

#### знать:

- виды рекламного продукта;
- правила работы на выставках, методы анализа результатов деятельности на выставках;
- способы обработки статистических данных;
- методы работы с базами данных;
- методику работы со справочными и информационными материалами по страноведению и регионоведению, местам и видам размещения и питания, экскурсионным объектам и транспорту;
- планирование программ турпоездок;
- основные правила и методику составления программ туров;
- правила оформления документов при работе с консульскими учреждениями, государственными организациями и страховыми компаниями;
- способы устранения проблем, возникающих во время тура;
- методики расчета стоимости проживания, питания, транспортного и экскурсионного обслуживания;
- методики расчета себестоимости турпакета и определения цены турпродукта;
- методику создания агентской сети и содержание агентских договоров;
- основные формы работы с турагентами по продвижению и реализации турпродукта;
- правила бронирования туруслуг;
- методику организации рекламных туров;
- правила расчетов с турагентами и способы их поощрения;
- основы маркетинга и методику проведения маркетинговых исследований;
- технику проведения рекламной кампании;
- методику формирования содержания и выбора дизайна рекламных материалов;
- техники эффективного делового общения, протокол и этикет;
- специфику норм общения с иностранными клиентами и агентами.

ПМ. 04 - Управление функциональным подразделением

В результате изучения профессионального модуля обучающийся должен: иметь практический опыт:

- сбора информации о деятельности организации и отдельных ее подразделений;
- составления плана работы подразделения;
- проведения инструктажа работников;
- контроля качества работы персонала;
- составления отчетно-плановой документации о деятельности подразделения;
- проведения презентаций;
- расчета основных финансовых показателей деятельности организации (подразделения);

#### уметь:

- собирать информацию о работе организации и отдельных ее подразделений;
- использовать различные методы принятия решений;
- составлять план работы подразделения;
- организовывать и проводить деловые совещания, собрания, круглые столы, рабочие группы;
- работать в команде и осуществлять лидерские функции;
- осуществлять эффективное общение;
- проводить инструктаж работников;
- контролировать качество работы персонала;
- контролировать технические и санитарные условия в офисе;
- управлять конфликтами;
- работать и организовывать работу с офисной техникой;
- пользоваться стандартным программным обеспечением для организации делопроизводства;
- оформлять отчетно-плановую документацию по работе подразделения;
- проводить презентации;
- рассчитывать основные финансовые показатели работы организации

(подразделения) (себестоимость услуг, базовые налоги, финансовый результат деятельности организации, порог рентабельности);

- собирать информацию о качестве работы подразделения;
- оценивать и анализировать качество работы подразделения;
- разрабатывать меры по повышению эффективности работы подразделения;
- внедрять инновационные методы работы;

#### знать:

- значение планирования как функции управления;
- методику сбора информации о работе организации и отдельных ее подразделений;
- виды планирования и приемы эффективного планирования;
- эффективные методы принятия решений;
- основы организации туристской деятельности;
- стандарты качества в туризме;
- правила организации делопроизводства и работы с офисной техникой;
- приемы эффективного общения, мотивации персонала и работы с конфликтами;
- методики эффективной организации деловых встреч и совещаний;
- принципы эффективного контроля;
- Трудовой кодекс Российской Федерации;
- организацию отчетности в туризме;
- основные финансовые показатели деятельности организации и методику их расчета;
- методику проведения презентаций;
- основные показатели качества работы подразделения;
- методы по сбору информации о качестве работы подразделения;
- методы совершенствования работы подразделения;
- инновации в сфере управления организациями туристской индустрии.

#### **4 Структура и содержание практики**

*4.1 Объем практики*

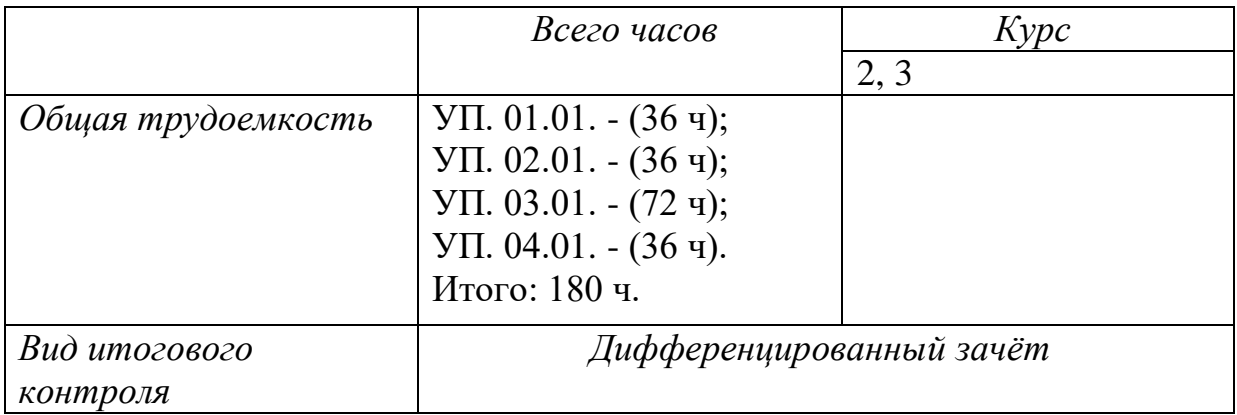

*4.2 Тематическое содержание практики*

# **УП.01.01 Учебная практика по модулю ПМ. 01 Предоставление турагентских услуг**

- 4.2.1 Нормативно-правовые документы в туристской отрасли.
- 4.2.2 Понятие и подходы к определению туристской деятельности.
- 4.2.3 Виды туристкой деятельности
- 4.2.4 Определение понятий в индустрии туризма
- 4.2.5 Имидж туристской фирмы
- 4.2.6 Организация деятельности по формированию турпродукта
- 4.2.7 Технология и организация турагентской деятельности
- 4.2.8 Продвижение турпродукта
- 4.2.9 Реализация турпродукта
- 4.2.10Организация и разработка программы тура

4.2.11Роль и значение паспортно-визовых формальностей в индустрии туризма

4.2.12Туристская документация

### **УП.02.01 Учебная практика по модулю ПМ. 02 Предоставление услуг по сопровождению туристов**

4.2.13 Контроль готовности группы, оборудования и транспортных средств к выходу на маршрут.

4.2.14 Инструктирование туристов о правилах по ведения на маршруте.

- 4.2.15 Координирование и контролирование действий туристов на маршруте.
- 4.2.16 Обеспечение безопасности туристов на маршруте

4.2.17 Контроль качества обслуживания туристов принимающей стороной

4.2.18 Оформление отчетной документации о туристской поездке

4.2.19 Освоение функциональных обязанностей аниматора

4.2.20 Освоение методик разработки сценарных планов и сценария мероприятия для организации досуга

4.2.21 Отработка навыков проведения мероприятий по организации досуга

### **УП.03.01 Учебная практика по модулю ПМ. 03 Предоставление туроператорских услуг**

4.2.21 Создать привлекательный туристский продукт: индивидуальный, групповой, эксклюзивный, заказной тур. Сформировать пакет услуг на комплексное обслуживание.

4.2.22 Определить цену турпакета. Выявить основные и дополнительные услуги

4.2.23 Проведение маркетинговых исследований рынка туристских услуг с целью формирования востребованного туристского продукта Маркетинговые исследования в туризме

4.2.24 Маркетинговая среда фирмы. Маркетинг - ориентированное планирование.

4.2.25 Использование маркетинговых технологий при формировании турпродукта. Технология продаж и комплекс маркетинга. Система маркетинговых коммуникаций. Система товародвижения и сбытовая политика

4.2.26 Взаимодействие с субъектами рынка по реализации и продвижению туристского продукта Деятельность маркетинговой службы предприятий туристской индустрии. Конкурентоспособность предприятия.

### **УП.04.01 Учебная практика по модулю ПМ. 04 Управление функциональным подразделением организации**

4.2.27 Сбор информации о качестве работы подразделения.

4.2.28 Составление плана работы подразделения; Оформление отчётно-плановой документации по работе подразделения

4.2.29 Проведение презентации; Организация и проведение совещаний, собраний

4.2.30 Проведение инструктажа работников Разработка системы мотивации персонала; Оценка контроля работы персонала.

4.2.31 Рассчитать основные финансовые показатели работы организации (подразделения).

4.2.32 Использование современной техники при работе с документацией; Изучение стандартного программного обеспечения для организации делопроизводства.

### **5 Место проведения практики**

Местом проведения учебной практики УП.01.01 по ПМ 01 Предоставление турагентских услуг является:

1) Кабинет турагентской и туроператорской деятельности 196601, Санкт-Петербург, г. Пушкин, Петербургское шоссе, д. 2, строение 2, этаж 1 (помещение  $\mathbb{N}$ <sup>o</sup> 1430).

Комплектность: посадочные места по количеству обучающихся; шкаф/стеллаж 1; автоматизированное рабочее место: персональный компьютер В 161 в составе АТХ 200 G4620 DDR4/500 Gb/a+MOHИTOP ACERV226HOL диаг.21.5д.+МЫШЬ+КЛАВ - 1 шт.; доска-экран 1 шт.; интерактивный проектор NECU321HiMT - 1 шт.; источник бесперебойного питания Nippon – 1шт.; сетевой фильтр Buro 1.8 метра – 1 шт.

Лицензионное программное обеспечение:

ПО Microsoft (OC Windows 10, MS Office 2013)

Свободно распространяемое программное обеспечение:

Adobe Acrobat reader DC, 7Zip.

2) Кабинет менеджмента и экономики организации 196601, Санкт-Петербург, г.

Пушкин, Петербургское шоссе, д. 2, строение 2, этаж 1 (помещение № 1401). Комплектность: посадочные места по количеству обучающихся; шкаф/стеллаж 1; автоматизированное рабочее место: персональный компьютер В 161 в составе АТХ 200 G4620 DDR4/500 Gb/a+MOHITOP ACERV226HOL диаг.21.5д.+МЫШЬ+КЛАВ - 1 шт.; доска-экран 1 шт.; интерактивный проектор NECU321HiMT - 1 шт.; источник бесперебойного питания Nippon – 1шт.; сетевой фильтр Buro 1.8 метра – 1 шт.

Лицензионное программное обеспечение:

ПО Microsoft (OC Windows 10, MS Office 2013)

Свободно распространяемое программное обеспечение:

Adobe Acrobat reader DC, 7Zip

3) Учебная (тренинговая) фирма по предоставлению туристских услуг (турфирма), с выходом в интернет 196601, Санкт-Петербург, г. Пушкин, Петербургское шоссе, д. 2, строение 2, этаж 1 (помещение № 1433).

Комплектность: посадочные места по количеству обучающихся; шкаф/стеллаж 1; универсальный компьютер ученика №1. B161 в составе: ATX 200W/НПО спецбиос+G4620(3,7GHz 2 CORES 4 Threads) 4Gb/ DDR4/1TBHDD-DVD-RW/ПО itINFRASTRUCTURmanager/windows10 PRO/Монитор ACERV226HQL диаг.21.5+мышь оптич. + клавиатуры- 12 шт.; автоматизированное рабочее место: персональный компьютер В 161 в составе АТХ 200 G4620 DDR4/500 Gb/a+МОНИТОР ACERV226HQL диаг.21.5д.+МЫШЬ+КЛАВ - 1 шт.; доска-экран 1 шт.; интерактивный проектор NECU321HiMT - 1 шт.; источник бесперебойного питания Nippon – 1шт.; сетевой фильтр Buro 1.8 метра – 1 шт.

Лицензионное программное обеспечение:

ПО Microsoft (OC Windows 10, MS Office 2013)

Свободно распространяемое программное обеспечение:

Adobe Acrobat reader DC, 7Zip.

4) Учебный (тренинговый) офис, с выходом в интернет 196601, Санкт-Петербург, г. Пушкин, Петербургское шоссе, д. 2, строение 2, этаж 2 (помещение  $\mathcal{N}_2$  2432).

Комплектность: посадочные места по количеству обучающихся; шкаф/стеллаж 1; автоматизированное рабочее место: персональный компьютер В 161 в составе АТХ 200 G4620 DDR4/500 Gb/a+MOHITOP ACERV226HOL диаг.21.5д.+МЫШЬ+КЛАВ - 1 шт.; доска-экран 1 шт.; интерактивный проектор NECU321HiMT - 1 шт.; источник бесперебойного питания Nippon – 1шт.; сетевой фильтр Buro 1.8 метра – 1 шт.

Лицензионное программное обеспечение:

ПО Microsoft (OC Windows 10, MS Office 2013)

Свободно распространяемое программное обеспечение:

Adobe Acrobat reader DC, 7Zip.

 Местом проведения учебной практики УП.02.01 по ПМ 02 Предоставление услуг по сопровождению туристов является:

1) Кабинет информационно-экскурсионной деятельности 196601, Санкт-Петербург, г. Пушкин, Петербургское шоссе, д. 2, строение 2, этаж 1 (помещение  $\mathbb{N}$ <sup>o</sup> 1426).

Комплектность: посадочные места по количеству обучающихся; шкаф/стеллаж 1; автоматизированное рабочее место: персональный компьютер В 161 в составе АТХ 200 G4620 DDR4/500 Gb/a+MOHITOP ACERV226HOL диаг.21.5д.+МЫШЬ+КЛАВ - 1 шт.; доска-экран 1 шт.; интерактивный проектор NECU321HiMT - 1 шт.; источник бесперебойного питания Nippon – 1шт.; сетевой фильтр Buro 1.8 метра – 1 шт.

Лицензионное программное обеспечение:

ПО Microsoft (OC Windows 10, MS Office 2013)

Свободно распространяемое программное обеспечение:

Adobe Acrobat reader DC, 7Zip.

2) Кабинет гуманитарных и социальных дисциплин 196601, Санкт-Петербург, г.

Пушкин, Петербургское шоссе, д. 2, строение 2, этаж 2 (помещение № 2420). Комплектность: посадочные места по количеству обучающихся; шкаф/стеллаж 1; автоматизированное рабочее место: персональный компьютер В 161 в составе АТХ 200 G4620 DDR4/500 Gb/a+MOHИTOP ACERV226HQL диаг.21.5д.+МЫШЬ+КЛАВ - 1 шт.; доска-экран 1 шт.; интерактивный проектор NECU321HiMT - 1 шт.; источник бесперебойного питания Nippon – 1шт.; сетевой фильтр Buro 1.8 метра – 1 шт.

Лицензионное программное обеспечение:

ПО Microsoft (OC Windows 10, MS Office 2013)

Свободно распространяемое программное обеспечение:

Adobe Acrobat reader DC, 7Zip.

3) Учебная (тренинговая) фирма по предоставлению туристских услуг (турфирма), с выходом в интернет 196601, Санкт-Петербург, г. Пушкин, Петербургское шоссе, д. 2, строение 2, этаж 1 (помещение № 1433).

Комплектность: посадочные места по количеству обучающихся; шкаф/стеллаж 1; универсальный компьютер ученика №1. B161 в составе: ATX 200W/НПО спецбиос+G4620(3,7GHz 2 CORES 4 Threads) 4Gb/ DDR4/1TBHDD-DVD-RW/ПО itINFRASTRUCTURmanager/windows10 PRO/Монитор ACERV226HQL диаг.21.5+мышь оптич. + клавиатуры- 12 шт.; автоматизированное рабочее место: персональный компьютер В 161 в составе АТХ 200 G4620 DDR4/500 Gb/a+МОНИТОР ACERV226HQL диаг.21.5д.+МЫШЬ+КЛАВ - 1 шт.; доска-экран 1 шт.; интерактивный проектор NECU321HiMT - 1 шт.; источник бесперебойного питания Nippon – 1шт.; сетевой фильтр Buro 1.8 метра – 1 шт.

Лицензионное программное обеспечение:

ПО Microsoft (OC Windows 10, MS Office 2013)

Свободно распространяемое программное обеспечение:

Adobe Acrobat reader DC, 7Zip.

4) Учебный (тренинговый) офис, с выходом в интернет 196601, Санкт-Петербург, г. Пушкин, Петербургское шоссе, д. 2, строение 2, этаж 2 (помещение № 2432).

Комплектность: посадочные места по количеству обучающихся; шкаф/стеллаж 1; автоматизированное рабочее место: персональный компьютер В 161 в составе АТХ 200 G4620 DDR4/500 Gb/a+MOHИTOP ACERV226HOL диаг.21.5д.+МЫШЬ+КЛАВ - 1 шт.; доска-экран 1 шт.; интерактивный проектор NECU321HiMT - 1 шт.; источник бесперебойного питания Nippon – 1шт.; сетевой фильтр Buro 1.8 метра – 1 шт.

Лицензионное программное обеспечение:

ПО Microsoft (OC Windows 10, MS Office 2013)

Свободно распространяемое программное обеспечение:

Местом проведения учебной практики УП.0301 по ПМ 03 Предоставление туроператорских услуг является:

1) Кабинет турагентской и туроператорской деятельности 196601, Санкт-Петербург, г. Пушкин, Петербургское шоссе, д. 2, строение 2, этаж 1 (помещение № 1430).

Комплектность: посадочные места по количеству обучающихся; шкаф/стеллаж 1; автоматизированное рабочее место: персональный компьютер В 161 в составе АТХ 200 G4620 DDR4/500 Gb/a+MOHИTOP ACERV226HOL диаг.21.5д.+МЫШЬ+КЛАВ - 1 шт.; доска-экран 1 шт.; интерактивный проектор NECU321HiMT - 1 шт.; источник бесперебойного питания Nippon – 1шт.; сетевой фильтр Buro 1.8 метра – 1 шт.

Лицензионное программное обеспечение:

ПО Microsoft (OC Windows 10, MS Office 2013)

Свободно распространяемое программное обеспечение:

Adobe Acrobat reader DC, 7Zip.

2) Кабинет менеджмента и экономики организации 196601, Санкт-Петербург, г. Пушкин, Петербургское шоссе, д. 2, строение 2, этаж 1 (помещение № 1401).

Комплектность: посадочные места по количеству обучающихся; шкаф/стеллаж 1; автоматизированное рабочее место: персональный компьютер В 161 в составе АТХ 200 G4620 DDR4/500 Gb/a+MOHITOP ACERV226HOL диаг.21.5д.+МЫШЬ+КЛАВ - 1 шт.; доска-экран 1 шт.; интерактивный проектор NECU321HiMT - 1 шт.; источник бесперебойного питания Nippon – 1шт.; сетевой фильтр Buro 1.8 метра – 1 шт.

Лицензионное программное обеспечение:

ПО Microsoft (OC Windows 10, MS Office 2013)

Свободно распространяемое программное обеспечение:

Adobe Acrobat reader DC, 7Zip

3) Учебная (тренинговая) фирма по предоставлению туристских услуг (турфирма), с выходом в интернет 196601, Санкт-Петербург, г. Пушкин, Петербургское шоссе, д. 2, строение 2, этаж 1 (помещение № 1433).

Комплектность: посадочные места по количеству обучающихся; шкаф/стеллаж 1; универсальный компьютер ученика №1. B161 в составе: ATX 200W/НПО спецбиос+G4620(3,7GHz 2 CORES 4 Threads) 4Gb/ DDR4/1TBHDD-DVD-RW/ПО itINFRASTRUCTURmanager/windows10 PRO/Монитор ACERV226HQL диаг.21.5+мышь оптич. + клавиатуры- 12 шт.; автоматизированное рабочее место: персональный компьютер В 161 в составе АТХ 200 G4620 DDR4/500 Gb/a+МОНИТОР ACERV226HQL диаг.21.5д.+МЫШЬ+КЛАВ - 1 шт.; доска-экран 1 шт.; интерактивный проектор NECU321HiMT - 1 шт.; источник бесперебойного питания Nippon – 1шт.; сетевой фильтр Buro 1.8 метра – 1 шт.

Лицензионное программное обеспечение:

ПО Microsoft (OC Windows 10, MS Office 2013)

Свободно распространяемое программное обеспечение:

Adobe Acrobat reader DC, 7Zip.

4) Учебный (тренинговый) офис, с выходом в интернет 196601, Санкт-Петербург, г. Пушкин, Петербургское шоссе, д. 2, строение 2, этаж 2 (помещение  $\mathbb{N}$ <sup>o</sup> 2432).

Комплектность: посадочные места по количеству обучающихся; шкаф/стеллаж 1; автоматизированное рабочее место: персональный компьютер В 161 в составе АТХ 200 G4620 DDR4/500 Gb/a+MOHИTOP ACERV226HOL диаг.21.5д.+МЫШЬ+КЛАВ - 1 шт.; доска-экран 1 шт.; интерактивный проектор NECU321HiMT - 1 шт.; источник бесперебойного питания Nippon – 1шт.; сетевой фильтр Buro 1.8 метра – 1 шт.

Лицензионное программное обеспечение:

- ПО Microsoft (OC Windows 10, MS Office 201
- Свободно распространяемое программное обеспечение:

Adobe Acrobat reader DC, 7Zip

 Местом проведения учебной практики УП.04.01 по ПМ 04 Управление функциональным подразделением организации является:

1) Кабинет турагентской и туроператорской деятельности 196601, Санкт-Петербург, г. Пушкин, Петербургское шоссе, д. 2, строение 2, этаж 1 (помещение  $\mathbb{N}$ <sup>o</sup> 1430).

Комплектность: посадочные места по количеству обучающихся; шкаф/стеллаж 1; автоматизированное рабочее место: персональный компьютер В 161 в составе АТХ 200 G4620 DDR4/500 Gb/a+MOHИTOP ACERV226HOL диаг.21.5д.+МЫШЬ+КЛАВ - 1 шт.; доска-экран 1 шт.; интерактивный проектор NECU321HiMT - 1 шт.; источник бесперебойного питания Nippon – 1шт.; сетевой фильтр Buro 1.8 метра – 1 шт.

Лицензионное программное обеспечение:

ПО Microsoft (OC Windows 10, MS Office 2013)

Свободно распространяемое программное обеспечение:

Adobe Acrobat reader DC, 7Zip.

2) Лаборатория коммуникативных тренингов с выходом в интернет 196601, Санкт-Петербург, г. Пушкин, Петербургское шоссе, д. 2, строение 2, этаж 1 (помещение  $\mathcal{N}_2$  1407).

Комплектность: посадочные места по количеству обучающихся; шкаф/стеллаж 1; автоматизированное рабочее место: персональный компьютер В 161 в составе АТХ 200 G4620 DDR4/500 Gb/a+MOHITOP ACERV226HOL диаг.21.5д.+МЫШЬ+КЛАВ - 1 шт.; доска-экран 1 шт.; интерактивный проектор NECU321HiMT - 1 шт.; источник бесперебойного питания Nippon – 1шт.; сетевой фильтр Buro 1.8 метра – 1 шт.

Лицензионное программное обеспечение:

ПО Microsoft (OC Windows 10, MS Office 2013)

Свободно распространяемое программное обеспечение:

Adobe Acrobat reader DC, 7Zip

3) Учебная (тренинговая) фирма по предоставлению туристских услуг (турфирма), с выходом в интернет 196601, Санкт-Петербург, г. Пушкин, Петербургское шоссе, д. 2, строение 2, этаж 1 (помещение № 1433).

Комплектность: посадочные места по количеству обучающихся; шкаф/стеллаж 1; универсальный компьютер ученика №1. B161 в составе: ATX 200W/НПО спецбиос+G4620(3,7GHz 2 CORES 4 Threads) 4Gb/ DDR4/1TBHDD-DVD-RW/ПО itINFRASTRUCTURmanager/windows10 PRO/Монитор ACERV226HQL диаг.21.5+мышь оптич. + клавиатуры- 12 шт.; автоматизированное рабочее место: персональный компьютер В 161 в составе АТХ 200 G4620 DDR4/500 Gb/a+МОНИТОР ACERV226HQL диаг.21.5д.+МЫШЬ+КЛАВ - 1 шт.; доска-экран 1 шт.; интерактивный проектор NECU321HiMT - 1 шт.; источник бесперебойного питания Nippon – 1шт.; сетевой фильтр Buro 1.8 метра – 1 шт.

Лицензионное программное обеспечение:

ПО Microsoft (OC Windows 10, MS Office 2013)

Свободно распространяемое программное обеспечение:

Adobe Acrobat reader DC, 7Zip.

4) Учебный (тренинговый) офис, с выходом в интернет 196601, Санкт-Петербург, г. Пушкин, Петербургское шоссе, д. 2, строение 2, этаж 2 (помещение № 2432).

Комплектность: посадочные места по количеству обучающихся; шкаф/стеллаж 1; автоматизированное рабочее место: персональный компьютер В 161 в составе АТХ 200 G4620 DDR4/500 Gb/a+MOHИTOP ACERV226HOL диаг.21.5д.+МЫШЬ+КЛАВ - 1 шт.; доска-экран 1 шт.; интерактивный проектор NECU321HiMT - 1 шт.; источник бесперебойного питания Nippon – 1шт.; сетевой фильтр Buro 1.8 метра – 1 шт.

Лицензионное программное обеспечение:

ПО Microsoft (OC Windows 10, MS Office 201

Свободно распространяемое программное обеспечение:

Adobe Acrobat reader DC, 7Zip

### **6 Формы отчета о прохождении практики**

 Текущий контроль осуществляется путем регулярного наблюдения за работой студентов по программе практики и выполнением индивидуальных заданий, а также ежедневных проверок ведения дневника прохождения практики.

После окончания практики студент предоставляет руководителю практики следующие документы:

- отчет о комплексной учебной практике.

- дневник прохождения учебной практики;

Оформление собранных материалов в виде отчета по практике.

Цель отчета – показать усвоение студентами программы учебной практики. Объем отчета – 20 - 25 страниц. Отчет о практике должен содержать: титульный лист, содержание, введение, основную часть (изложение материала в соответствии с общими разделами практики и конкретными выполняемыми заданиями), заключение, список источников, приложения.

Во время прохождения групповой учебной практики студент последовательно выполняет наблюдения, анализы и учеты согласно программе практики, а результаты заносит в дневник.

Дневник следует заполнять ежедневно по окончании рабочего дня. В дневнике отражаются все работы, в которых студент принимал участие. При описании выполненных работ указывают цель и характеристику работы, способы и методы ее выполнения, приводятся результаты и дается их оценка.

Необходимо помнить, что дневник является основным документом, характеризующим работу студента. Записи в дневнике должны быть четкими и аккуратными. В конце практики дневник проверяет преподаватель, ответственный за практику, делает устные и письменные замечания по ведению дневника.

#### **Общие требования, структура отчета и правила его оформления**

Общие требования к отчету:

- четкость и логическая последовательность изложения материала;
- убедительность аргументации;
- краткость и точность формулировок, исключающих возможность неоднозначного толкования;
- конкретность изложения результатов работы.

Отчет составляется на основании фактического материала, собранного в период прохождения практики.

*Отчет должен соответствовать предъявляемым требованиям.*

Текстовая часть отчета располагается на одной стороне стандартного листа бумаги формата А4 (210x297) с соблюдением следующих размеров полей:

- левое – 30 мм;

- правое  $-10$  мм;

-верхнее и нижнее по 20 мм.

Отчет представляется в машинописном виде. Интервал 1,5, Шрифт Times New Roman, кегль 14.

Титульный лист оформляется по форме, представленной в приложении 1.

Текст разделов отчета должен подразделяться на подразделы и пункты. Разделы нумеруются арабскими цифрами в пределах всего отчета. После номера ставится точка. Подразделы также нумеруются арабскими цифрами в пределах каждого раздела. Номер подраздела должен состоять из номера раздела, подраздела и находиться в начале заголовка.

Разделы и подразделы должны иметь содержательные заголовки.

Заголовки разделов пишутся прописными буквами, подразделов – строчными (кроме первой прописной). В конце заголовка точку не ставят.

Подчеркивать заголовки и переносить слова в заголовках не рекомендуется.

Заголовки и текст каждого последующего раздела отчета следует начинать с новой строки, а подразделов – с любой части страницы.

Нумерация страниц должна быть сквозной. Первой страницей является титульный лист, а второй – содержание и т.д., включая приложение

Номер страницы ставится цифрами в середине верхнего поля страницы. На первой странице (титульном листе) номер страницы не ставится.

Цифровой материал отчета рекомендуется представлять в виде таблиц. Таблица должна иметь содержательный, краткий заголовок. Слово «Таблица» и заголовок начинают с прописной буквы. Заголовок таблицы помещается за словом «Таблица». После заголовка таблицы точка не ставится.

Таблица помещается после второго упоминания о ней в тексте на оставшейся части страницы или в начале следующей. Переносить таблицу на другую страницу разрешается только в том случае, если она по объему занимает более одного листа.

Таблицы должны нумероваться арабскими цифрами. Нумерация должна быть сквозной. После номера таблицы точка не ставится.

В таблицах не допускается произвольное сокращение (КРС – вместо крупный рогатый скот и т.д.), разрешаются только принятые ГОСТом сокращения (кг, см, мм и т.д.).

Все иллюстрации (графики, фотографии, диаграммы и т.п.) именуются рисунками, которые нумеруются последовательно в пределах отчета арабскими цифрами. Каждый рисунок сопровождается содержательной подписью. Подпись делается под рисунком.

Общий объем отчета не должен превышать 20-25 страниц компьютерного текста.

Отчет, дневник должны быть сданы на проверку руководителю практики.

После проверки отчета руководителем, он поступает на защиту.

### **7 Учебно-методическое и информационное обеспечение практики**

### **7.1 Учебно-методическое обеспечение практики**

Перед началом практики студент обязан совместно с руководителем разработать конкретные задания практики и календарный план их прохождения. В дневник практики необходимо ежедневно записывать краткие сведения о проделанной работе (Приложение 2). Во время практики необходимо четко выполнять рекомендации и указания руководителя практики. В процессе прохождения практики студент выполняет задания, соблюдая календарный график. После окончания практики студент сдаёт письменный отчёт своему руководителю.

### **7.2 Информационное обеспечение практики**

### **Основные источники:**

**1. Косолапов, А.Б.** Технология и организация туроператорской и турагентской деятельности : учебное пособие / Косолапов А.Б. — Москва : КноРус, 2020. — 293 с. — ISBN 978-5-406-07544-9. — URL: <https://book.ru/book/932700>

# **2. Быстров, С.А.**

 Технология продаж и продвижения турпродукта : учебное пособие / Быстров С.А. — Москва : КноРус, 2021. — 260 с. — ISBN 978-5-406-08513-4. — URL: https://book.ru/book/940143 — Текст : электронный.

### **Дополнительные источники:**

# **1. Басаков,М.И.**

Делопроизводство [Документационное обеспечение управления] : учебник для студентов образовательных учреждений среднего профессионального образования : соответствует ФГОС / М. И. Басаков, О. И. Замыцкова. - Ростов-на-Дону : Феникс, 2017. - 375 с. - (Среднее профессиональное образование). - Библиогр.: с. 367-368. - ISBN 978-5-222-28631-9 : 492-80.

# **2. Грибов, В.Д.**

 Основы экономики, менеджмента и маркетинга : учебное пособие / Грибов В.Д. — Москва : КноРус, 2018. — 224 с. — (СПО). — ISBN 978-5-406- 04859-7. — URL: https://book.ru/book/932143.

#### **Программное обеспечение и интернет-ресурсы:**

- 1. Портал для турагента [www.tonkosti.ru;](http://www.tonkosti.ru/)
- 2. Федеральное агентство по туризму www. russiatourism.ru;
- 3. Газета «TTG Russia» http://www.ttg-russia.ru;
- 4. Журнал «Туризм и отдых» http://www.tourist-journal.ru;
- 5. Журнал «Туризм: практика, проблемы, перспективы» http://www.tpnews.ru;
- 6. Профессиональный туристический портал http://www.tourdom.ru;
- 7. Электронная туристическая энциклопедия www.tonkosti.ru

### **8 Контроль и оценка результатов освоения учебной практики**

Контроль и оценка результатов освоения учебной практики осуществляется преподавателем в форме дифференцированного зачета.

Результаты освоения профессиональных компетенций по учебной практике фиксируются в аттестационном листе, результаты освоения общих компетенций – в характеристике. Аттестационный лист и характеристика являются обязательной составляющей программы учебной практики.

Формы и методы контроля и оценки результатов обучения должны позволять проверять у обучающихся не только сформированность профессиональных компетенций, но и развитие общих компетенций обеспечивающих их умений.

#### **Виды и качество выполнения работ с целью оценки сформированности профессиональных компетенций**

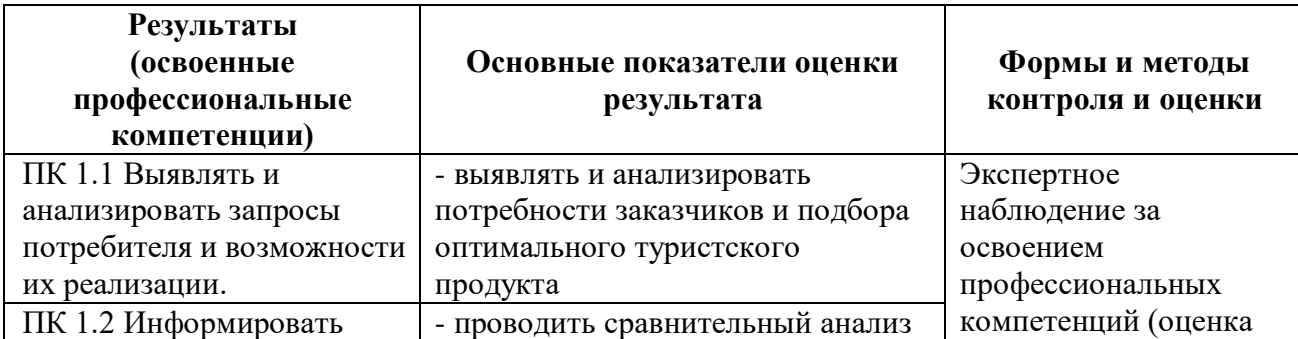

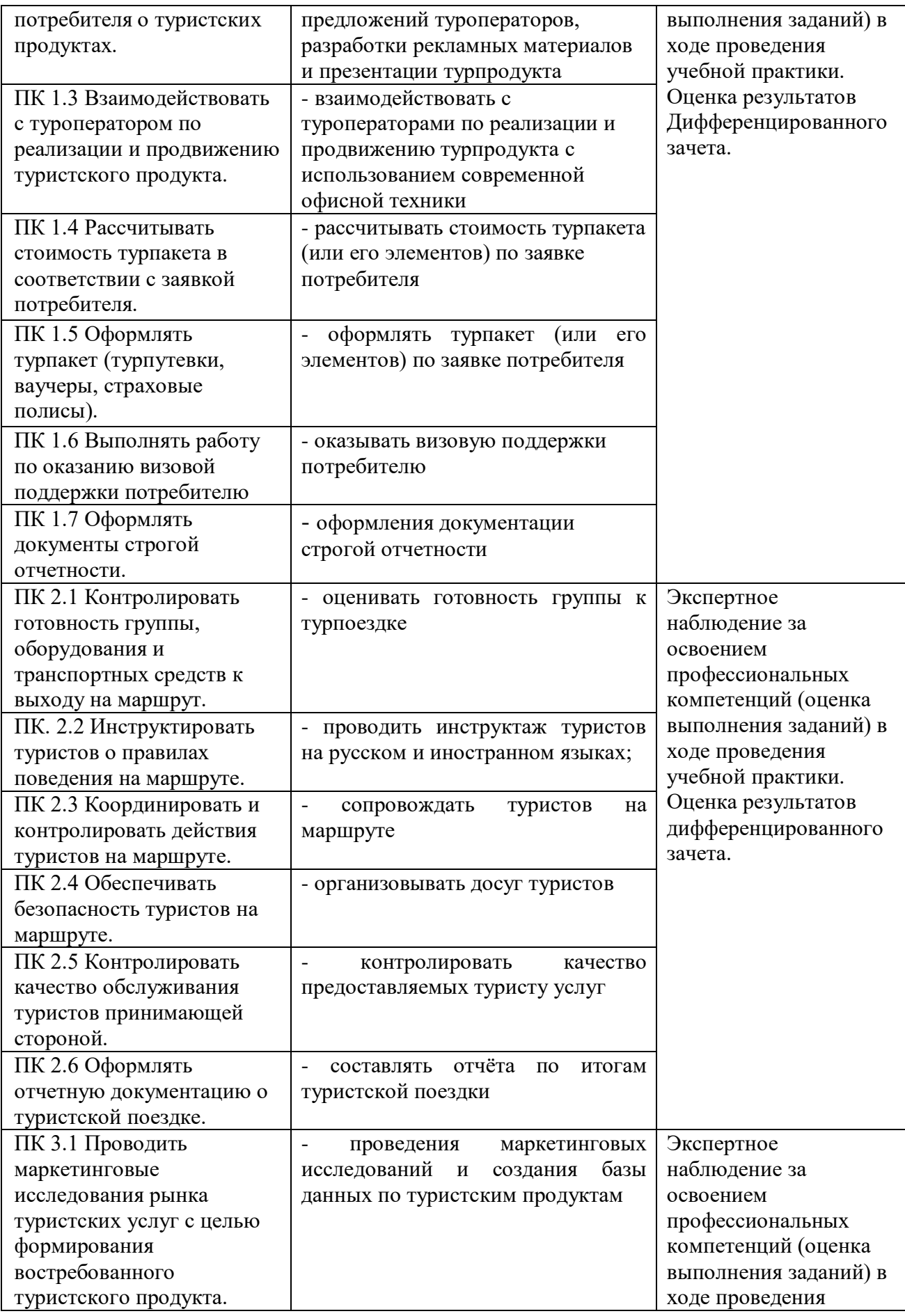

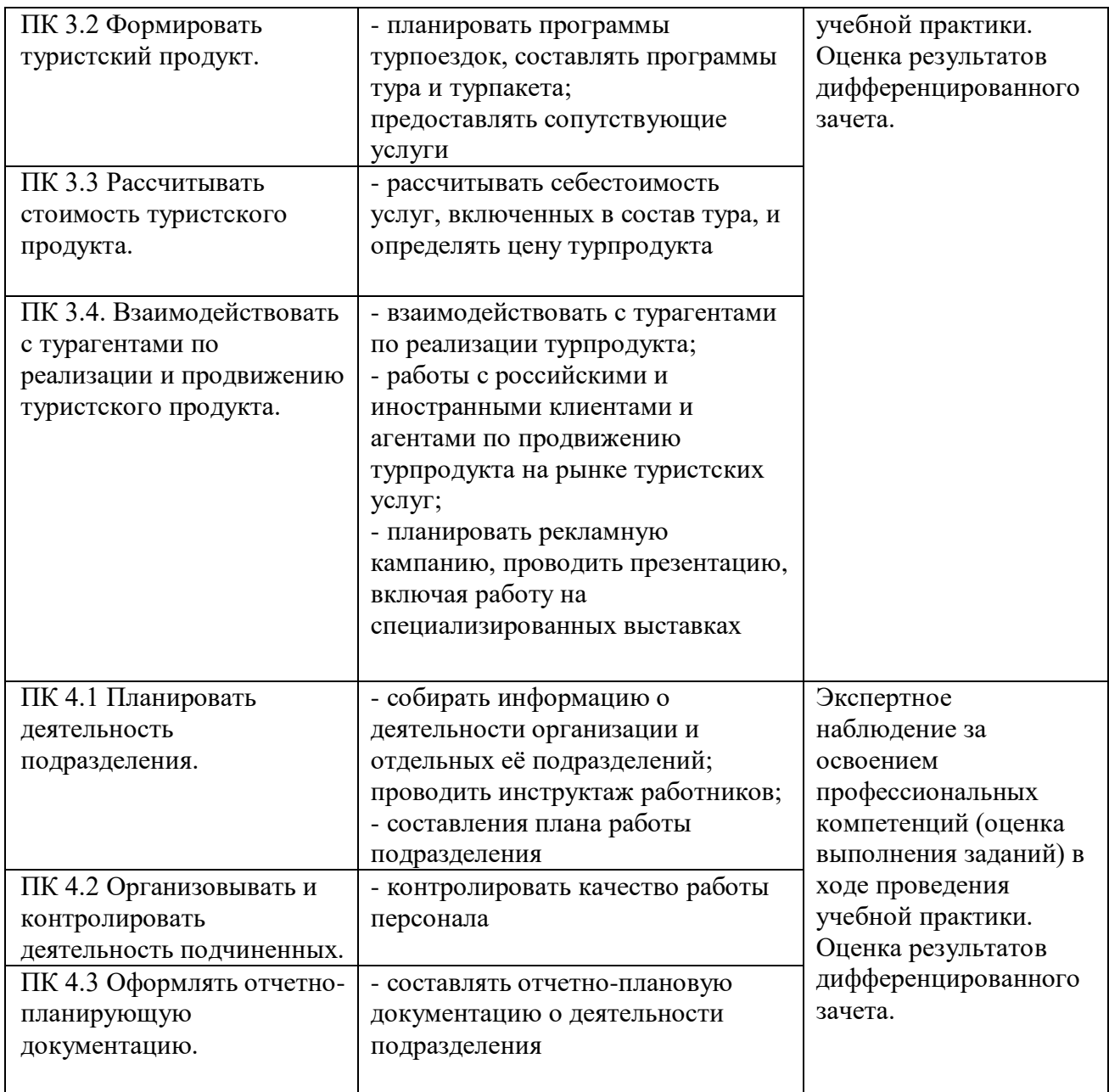

Формы и методы контроля и оценки результатов обучения должны позволять проверять у обучающихся не только формирование и целостность профессиональных компетенций, но и развитие общих компетенций и обеспечивающих их умений.

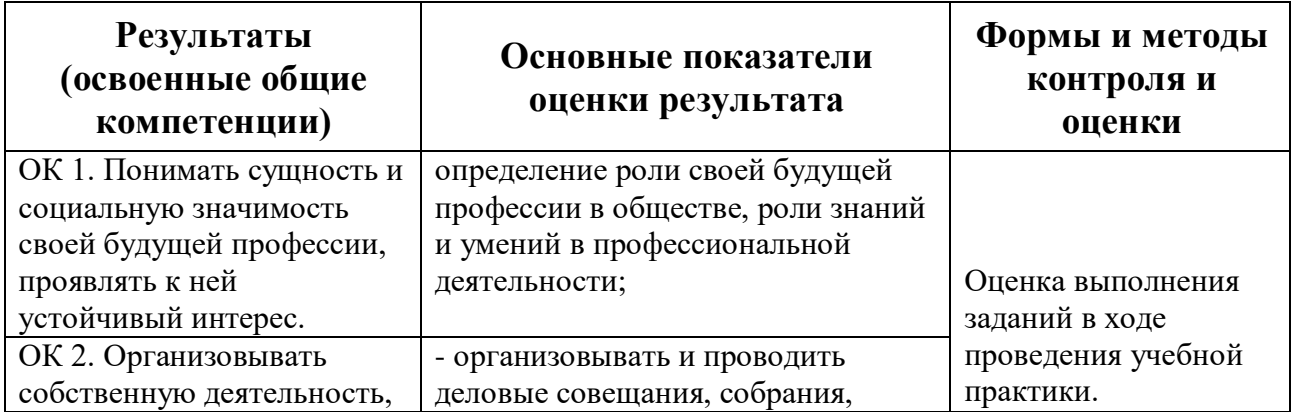

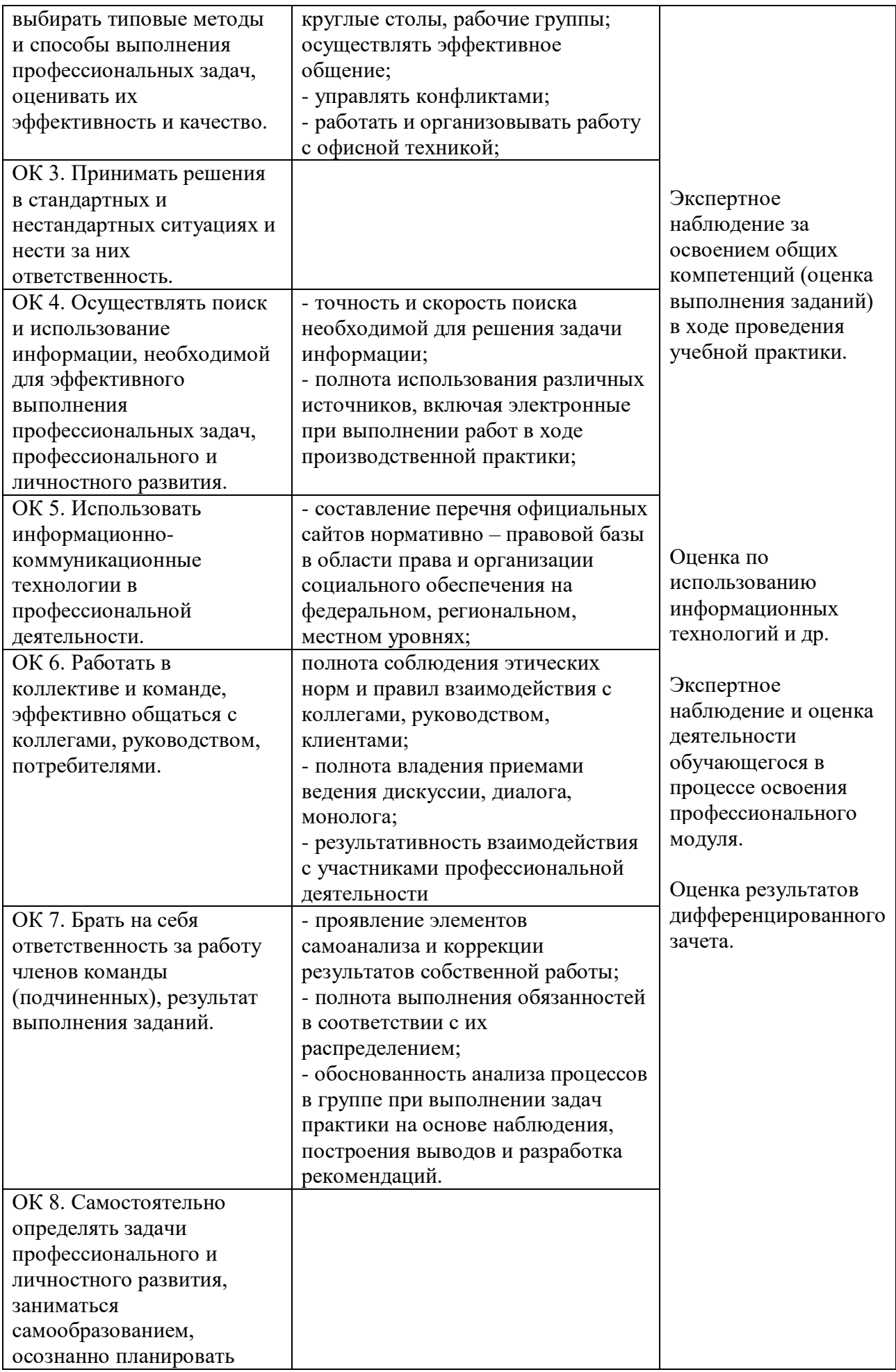

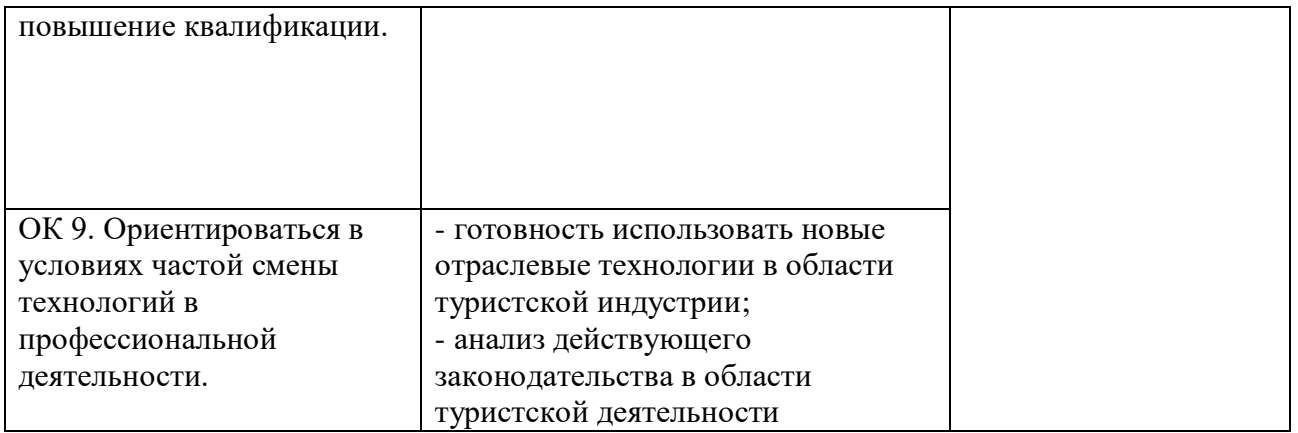